% gcc217 testfork.c -o testfork

% ./testfork

```
int main(void)
{
    printf("%d parent\n",
      (int)getPid();
    fflush(NULL);
    fork();
  printf("%d parent and child\n",
      (int)getPid());
    return 0;
}
29285
```
% ./testfork

```
int main(void)
{
   printf("%d parent\n",
       (int)getPid());
    fflush(NULL);
    fork();
   printf("%d parent and child\n",
      (int)getPid());
    return 0;
}
29285
```
Writes: 29285 parent

% ./testfork

```
int main(void)
{
    printf("%d parent\n",
      (int)getPid();
    fflush(NULL);
    fork();
  printf("%d parent and child\n",
      (int)getPid());
    return 0;
}
29285
```
% ./testfork

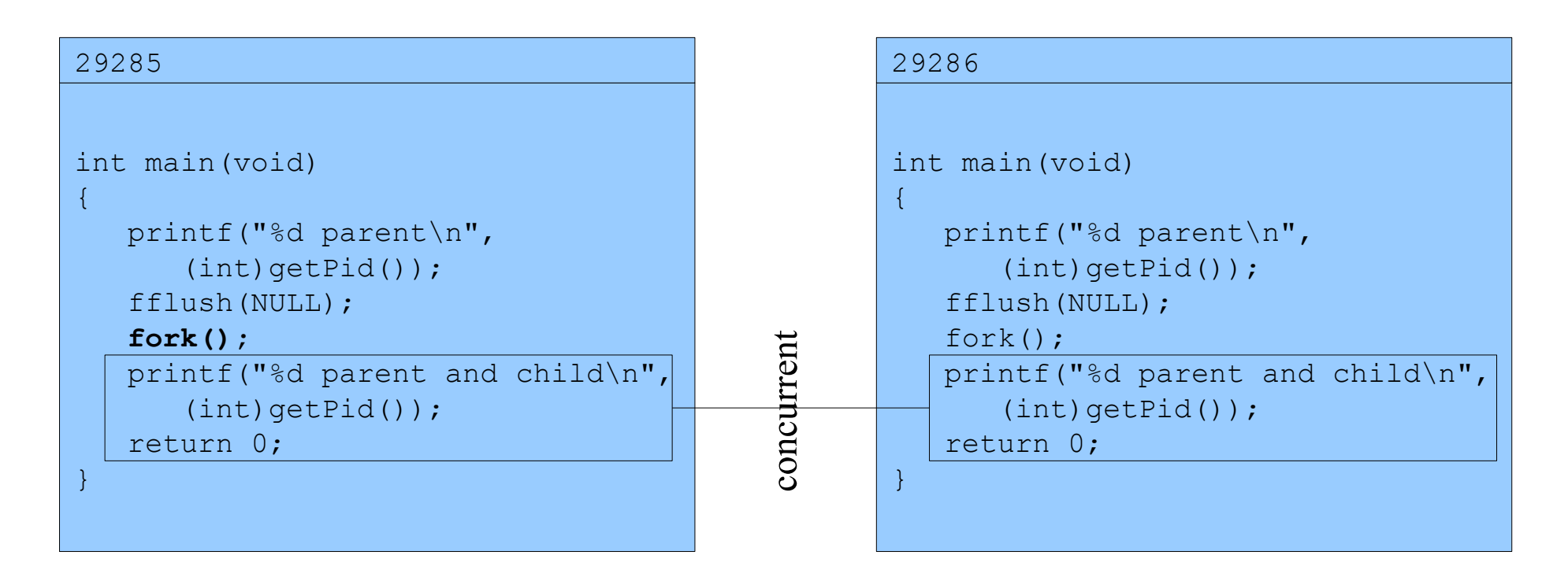

Assume OS gives CPU to parent

% ./testfork

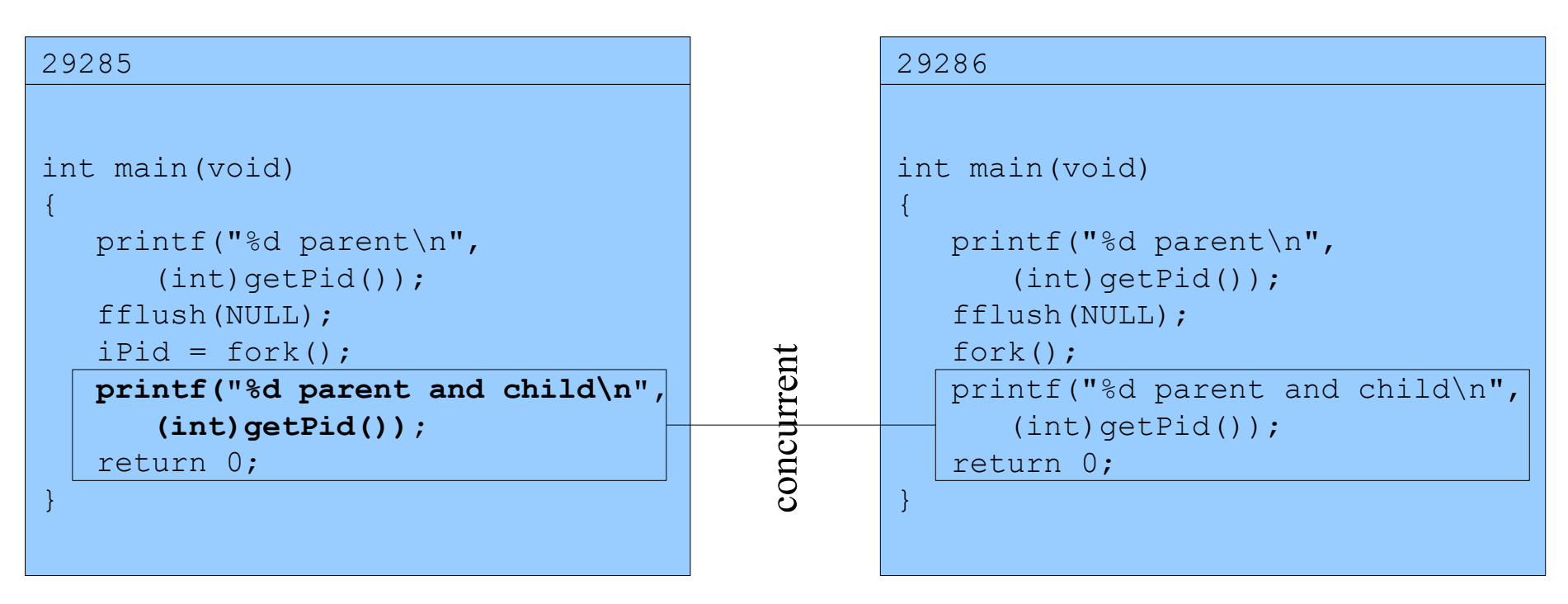

Writes:

29285 parent and child

#### Assume OS gives CPU to parent

% ./testfork

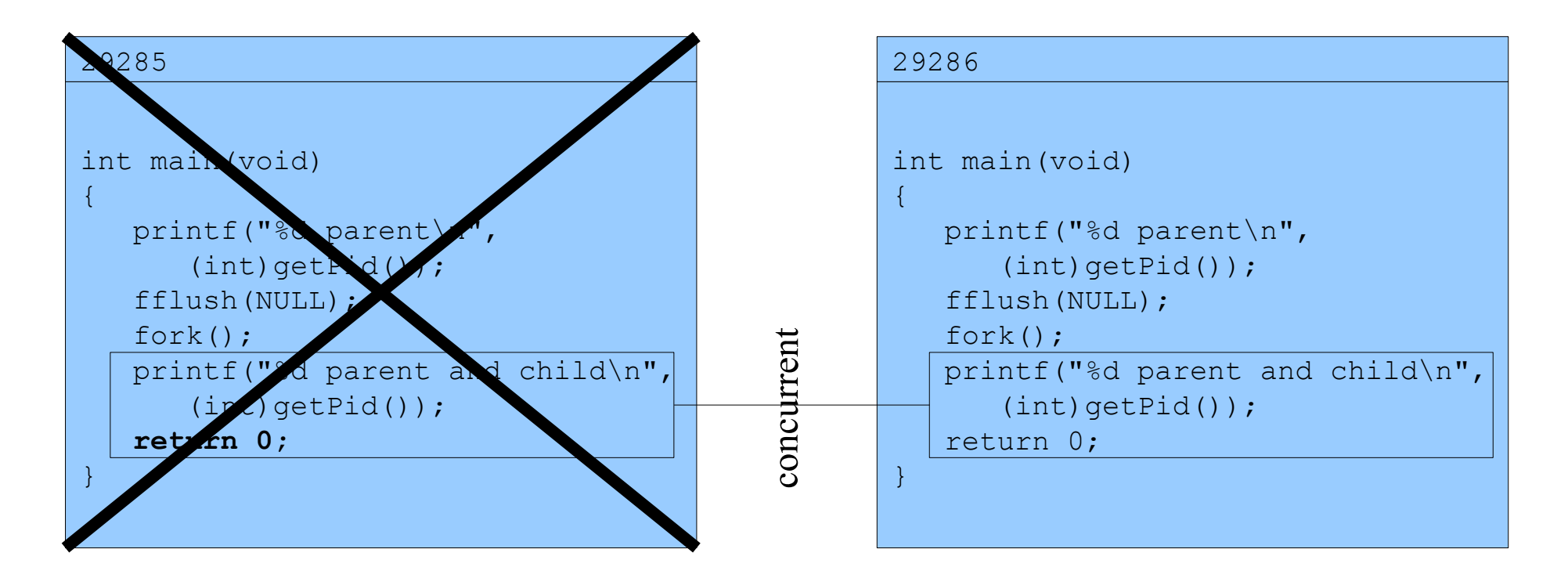

Assume OS gives CPU to parent

% ./testfork

# int main(void)  $\{$  printf("%d parent\n",  $(int)$ getPid $()$ ; fflush(NULL); fork(); **printf("%d parent and child\n", (int)getPid());** return 0; } 29286

Writes: 29286 parent and child

% ./testfork

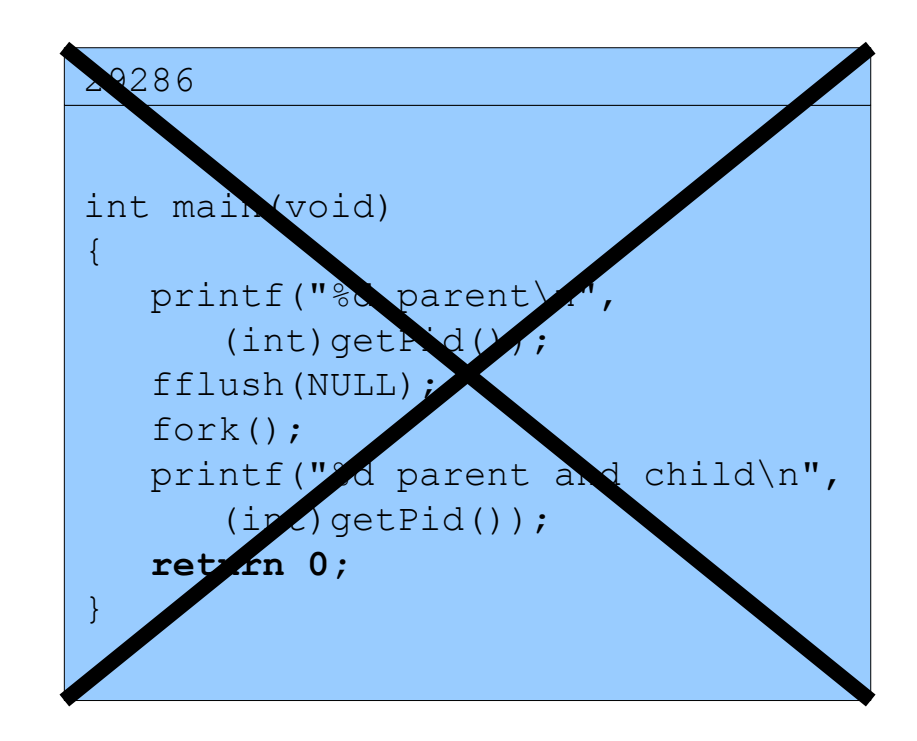

%

Copyright © 2016 by Robert M. Dondero, Jr.